#### **BAB III**

### **ANALISIS ALIRAN DAYA**

### **3.1 Perancangan sistem secara umum**

Diagram Alir merupakan gambaran dasar dari Metode Topology Network yang akan digunakan. Setiap diagram blok mempunyai fungsi masing-masing. Adapun diagram blok dari Metode Topology Network adalah seperti yang diperlihatkan pada gambar 3.1.

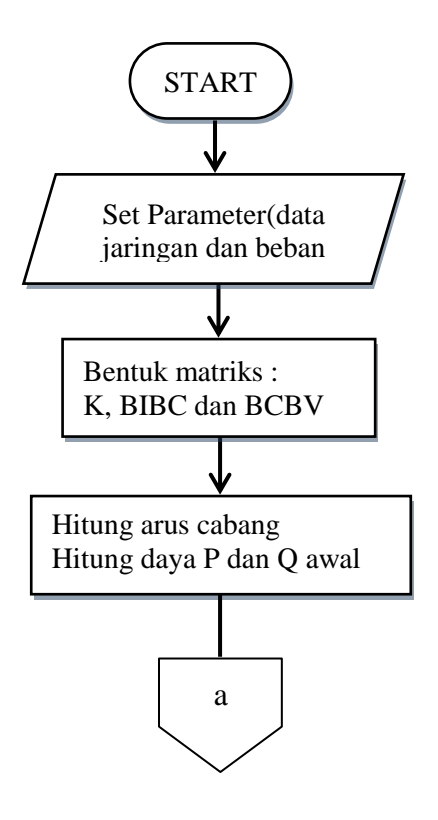

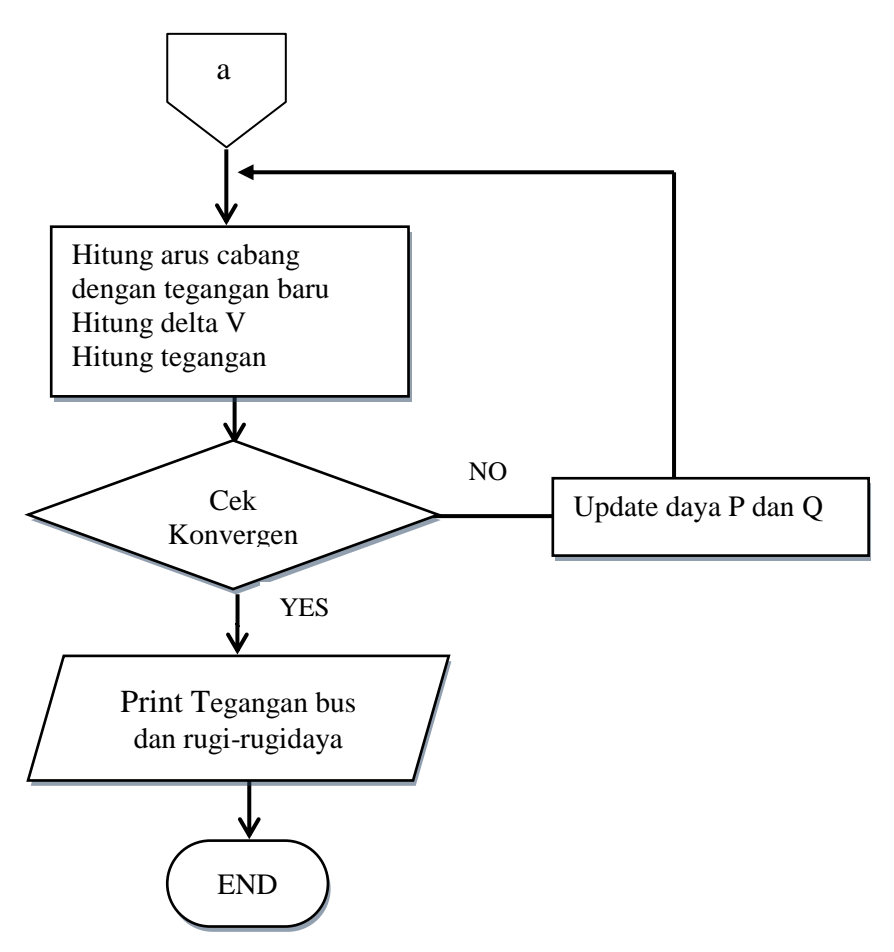

Gambar 3.1 Diagram Alir metode Topology network

# **3.2 Penjelasan Diagram Alir Metode Topology Network pada Sistem Distribusi Tenaga Listrik**

Diagram alir diatas menunjukkan penerapan dari metode topology network untuk menentukan menganalisis atau menghitung tegangan,arus,daya aktif,daya reaktif,power factor dan rugi-rugi jaingan pada setiap bus untuk system distribusi radial . Berikut penjelasan detail mengenai metode yang digunakan pada tugas akhir ini :

#### **3.2.1 Input data beban dan jaringan**

Pada tugas akhir ini digunakan 2 sistem yang terdiri dari *single line diagram* sistem IEEE 33 radial dan sistem distribusi kelistrikan kota Surabaya. Sistem IEEE 33 bus merupakan *plant*  yang akan digunakan sebagai obyek pembanding dengan metode topology network lainnya dan digunakan sebagai validasi hasil metode topology network yang digunakan pada tugas akhir ini. Jika pada tahap validasi metode topology network pada tugas akhir ini telah selesai, maka metode topology network tersebut akan diterapkan pada sistem kelistrikan kota Surabaya penyulang Basuki Rahmat dan di simulasikan dalam bentuk aplikasi (GUI Mathlab). Sehingga proses input data, akan jauh lebih praktis, mengingat dalam sistem *utility*, mempunyai bus atau titik beban yang sangat banyak dan rumit.

Sehingga dengan adanya GUI mathlab dapat membantu proses input data secara cepat dan praktis serta hasil analisis aliran daya sistem distribusi radial lebih mudah di amati. Berikut bentuk konfigurasi system IEEE-33 Bus dan sistem Penyulang Basuki Rahmat dapat dilihat pada Gambar 3.2 dan Gambar 3.3 dibawah ini.

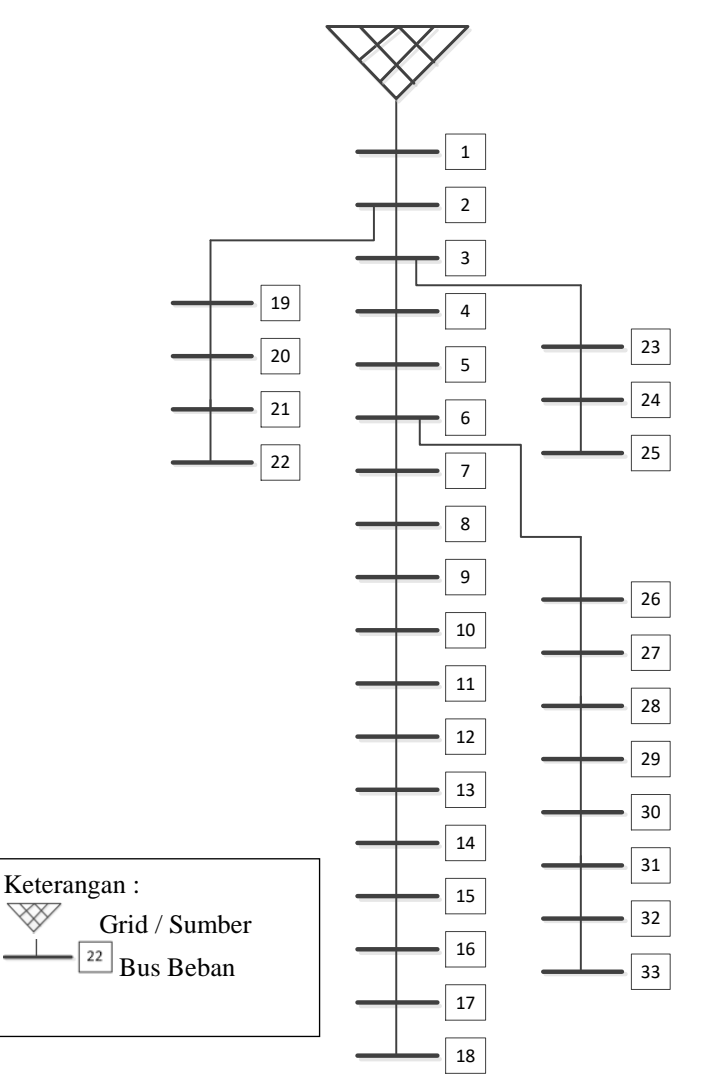

Gambar 3. 1*Single line diagram* IEEE-33 bus

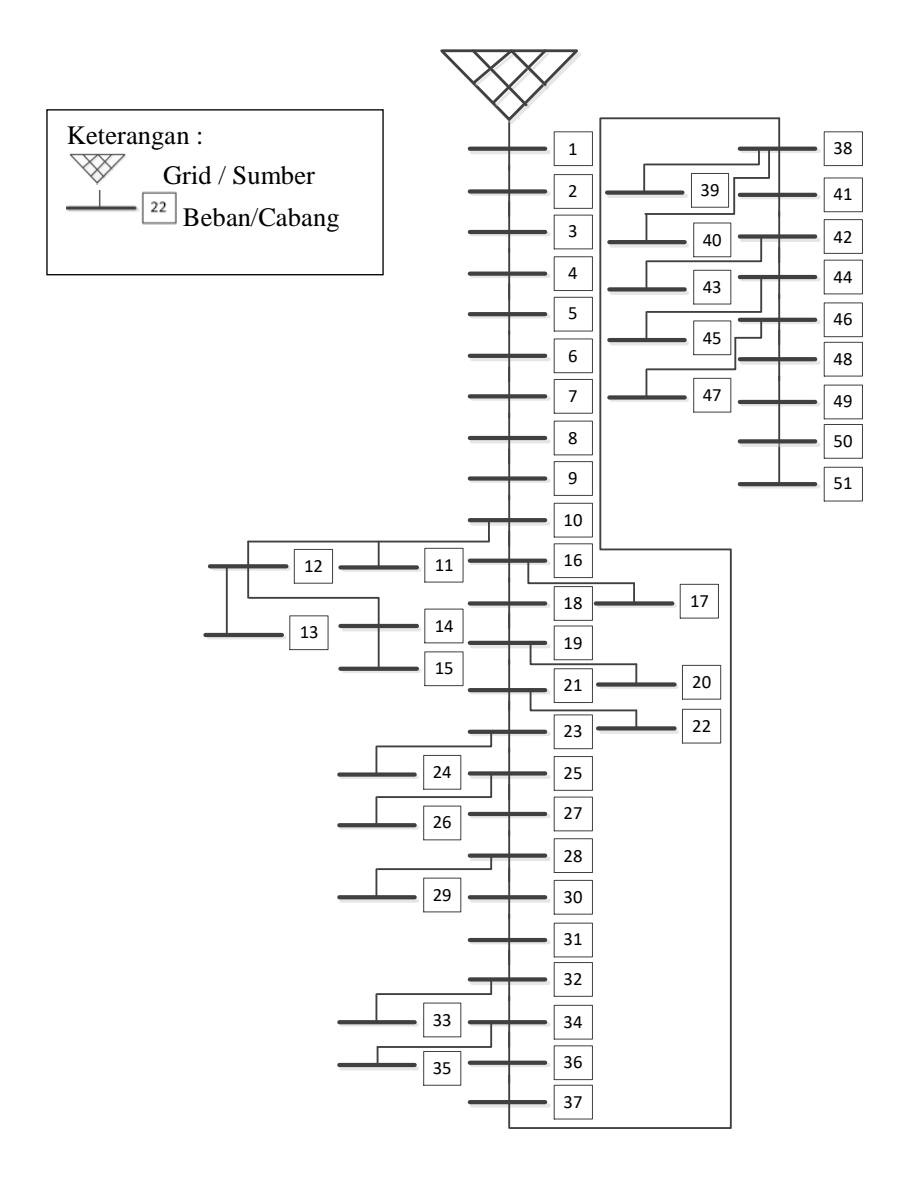

Gambar 3. 2*Single line diagram* penyulang Basuki Rahmat

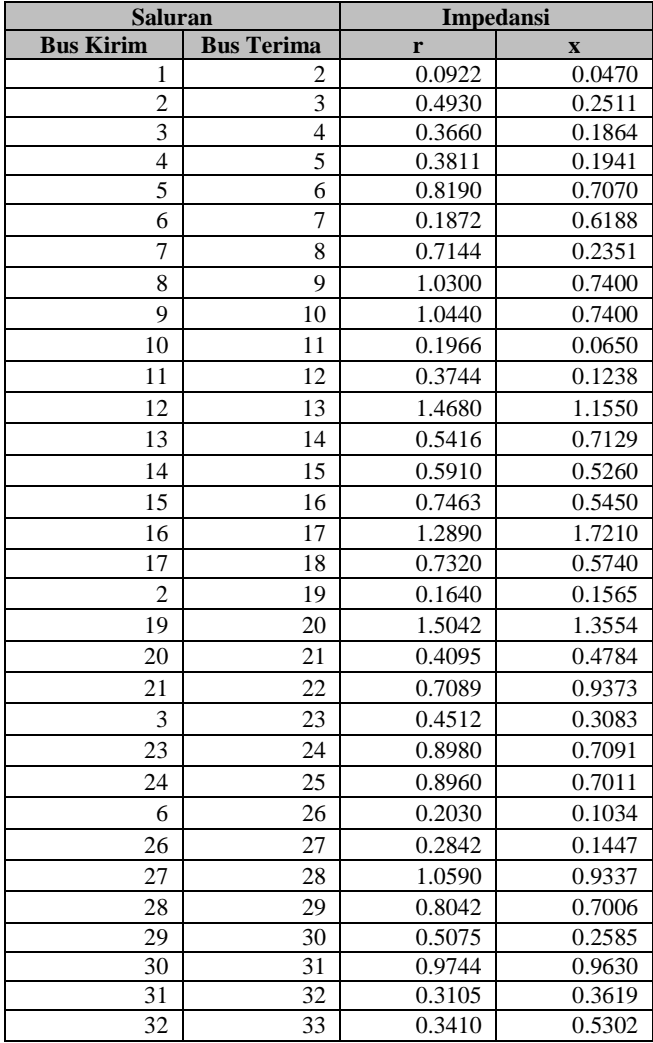

## Tabel 3.1 Data Saluran IEEE 33 Bus

|                | Data Beban<br>P(MW)<br>Q(MVAR) |        |
|----------------|--------------------------------|--------|
| <b>Bus</b>     |                                |        |
| 1              | 0.0000                         | 0.0000 |
| $\overline{c}$ | 0.1000                         | 0.0600 |
| 3              | 0.0900                         | 0.0400 |
| 4              | 0.1200                         | 0.0800 |
| 5              | 0.0600                         | 0.0300 |
| 6              | 0.0600                         | 0.0200 |
| $\overline{7}$ | 0.2000                         | 0.1000 |
| 8              | 0.2000                         | 0.1000 |
| 9              | 0.0600                         | 0.0200 |
| 10             | 0.0600                         | 0.0200 |
| 11             | 0.0450                         | 0.0300 |
| 12             | 0.0600                         | 0.0350 |
| 13             | 0.0600                         | 0.0350 |
| 14             | 0.1200                         | 0.0800 |
| 15             | 0.0600                         | 0.0100 |
| 16             | 0.0600                         | 0.0200 |
| 17             | 0.0600                         | 0.0200 |
| 18             | 0.0900                         | 0.0400 |
| 19             | 0.0900                         | 0.0400 |
| 20             | 0.0900                         | 0.0400 |
| 21             | 0.0900                         | 0.0400 |
| 22             | 0.0900                         | 0.0400 |
| 23             | 0.0900                         | 0.0500 |
| 24             | 0.4200                         | 0.2000 |
| 25             | 0.4200                         | 0.2000 |
| 26             | 0.0600                         | 0.0250 |
| 27             | 0.0600                         | 0.0250 |
| 28             | 0.0600                         | 0.0200 |
| 29             | 0.1200                         | 0.0700 |
| 30             | 0.2000                         | 0.6000 |
| 31             | 0.1500                         | 0.0700 |
| 32             | 0.2100                         | 0.1000 |
| 33             | 0.0600                         | 0.0400 |
| Total          | 3.7150                         | 2.3000 |

Tabel 3.2 Data Beban IEEE 33 Bus

| <b>Saluran</b>   |                             | Impedansi (ohm) |              |
|------------------|-----------------------------|-----------------|--------------|
| <b>Bus Kirim</b> | <b>Bus</b><br><b>Terima</b> | r               | $\mathbf{X}$ |
| 1                | 2                           | 0.021476        | 0.010738     |
| $\overline{2}$   | 3                           | 0.002039        | 0.00102      |
| 3                | 4                           | 0.001351        | 0.000675     |
| $\overline{4}$   | 5                           | 0.002843        | 0.001422     |
| 5                | 6                           | 0.008388        | 0.004194     |
| 6                | 7                           | 0.010741        | 0.005371     |
| $\overline{7}$   | 8                           | 0.014902        | 0.007451     |
| 8                | $\overline{9}$              | 0.002555        | 0.001278     |
| 9                | 10                          | 0.00681         | 0.003405     |
| 10               | 11                          | 0.002673        | 0.001336     |
| 10               | 12                          | 0.007266        | 0.003633     |
| 12               | 13                          | 0.000842        | 0.000421     |
| 13               | 14                          | 0.002591        | 0.001295     |
| 14               | 15                          | 0.007151        | 0.003575     |
| 10               | 16                          | 0.004894        | 0.002447     |
| 16               | 17                          | 0.004473        | 0.002237     |
| 16               | 18                          | 0.005034        | 0.002517     |
| 18               | 19                          | 0.009855        | 0.004928     |
| 19               | 20                          | 0.003678        | 0.001839     |
| 19               | 21                          | 0.004327        | 0.002164     |
| 21               | 22                          | 0.001741        | 0.00087      |
| 21               | 23                          | 0.003261        | 0.001631     |
| 23               | 24                          | 0.005131        | 0.002566     |
| 23               | 25                          | 0.006283        | 0.003141     |
| 25               | 26                          | 0.005351        | 0.002675     |
| 25               | 27                          | 0.00265         | 0.001325     |
| 27               | 28                          | 0.002803        | 0.001401     |
| 28               | 29                          | 0.001302        | 0.000651     |
| 28               | 30                          | 0.004422        | 0.002211     |
| 30               | $\overline{31}$             | 0.009406        | 0.004703     |
| $\overline{31}$  | $\overline{32}$             | 0.001884        | 0.000942     |
| $\overline{32}$  | $\overline{33}$             | 0.002472        | 0.001236     |
| 32               | $\overline{34}$             | 0.003305        | 0.001653     |

Tabel 3. 3 Data Saluran Penyulang Basuki Rahmat (Surabaya)

| <b>Saluran</b>   |                             | Impedansi (ohm)  |                             |
|------------------|-----------------------------|------------------|-----------------------------|
| <b>Bus Kirim</b> | <b>Bus</b><br><b>Terima</b> | <b>Bus Kirim</b> | <b>Bus</b><br><b>Terima</b> |
| 34               | 35                          | 0.002489         | 0.001244                    |
| 34               | 36                          | 0.004525         | 0.002263                    |
| 36               | 37                          | 0.003537         | 0.001769                    |
| 36               | 38                          | 0.005295         | 0.002647                    |
| 38               | 39                          | 0.002961         | 0.001481                    |
| 38               | 40                          | 0.00678          | 0.00339                     |
| 38               | 41                          | 0.004649         | 0.002324                    |
| 41               | 42                          | 0.00787          | 0.003935                    |
| 42               | 43                          | 0.001297         | 0.000648                    |
| 42               | 44                          | 0.003561         | 0.00178                     |
| 44               | 45                          | 0.002609         | 0.001305                    |
| 44               | 46                          | 0.000728         | 0.000364                    |
| 46               | 47                          | 0.000426         | 0.000213                    |
| 46               | 48                          | 0.005398         | 0.002699                    |
| 48               | 49                          | 0.0074           | 0.0037                      |
| 49               | 50                          | 0.004528         | 0.002264                    |
| 50               | 51                          | 0.003781         | 0.001891                    |

Tabel 3.4 Data Saluran Penyulang Basuki Rahmat (Surabaya)

Tabel 3.5 Data Beban Penyulang Basuki Rahmat (Surabaya)

| <b>Bus</b> | <b>Beban</b> |         |
|------------|--------------|---------|
|            | P(MW)        | Q(MVAR) |
| 1          | 0.0000       | 0.0000  |
| 2          | 0.17         | 0.105   |
| 3          | 0.136        | 0.084   |
| 4          | 0.213        | 0.132   |
| 5          | 0.136        | 0.084   |
| 6          | 0.085        | 0.053   |
| 7          | 0.17         | 0.105   |
| 8          | 0.042        | 0.026   |
| 9          | 0.213        | 0.132   |
| 10         | 0            |         |
|            | 0.085        | 0.053   |

|                 | <b>Beban</b>                         |                |
|-----------------|--------------------------------------|----------------|
| <b>Bus</b>      | $\overline{\mathbf{P}}(\mathbf{MW})$ | Q(MVAR)        |
| 12              | $\overline{0}$                       | $\overline{0}$ |
| 13              | 0.064                                | 0.04           |
| $\overline{14}$ | 0.136                                | 0.084          |
| $\overline{15}$ | 0.944                                | 0.585          |
| 16              | $\boldsymbol{0}$                     | 0              |
| $\overline{17}$ | 0.085                                | 0.053          |
| 18              | 0.085                                | 0.053          |
| $\overline{19}$ | 0                                    | 0              |
| 20              | 0.425                                | 0.263          |
| 21              | $\overline{0}$                       | 0              |
| 22              | 0.17                                 | 0.105          |
| 23              | 0                                    | 0              |
| 24              | 0.587                                | 0.363          |
| 25              | 0                                    | 0              |
| 26              | 1.853                                | 1.148          |
| 27              | 0.128                                | 0.079          |
| 28              | $\theta$                             | $\theta$       |
| 29              | 0.944                                | 0.585          |
| 30              | 0.068                                | 0.042          |
| 31              | 0.064                                | 0.04           |
| 32              | 0                                    | 0              |
| 33              | 0.213                                | 0.132          |
| 34              | 0                                    | 0              |
| 35              | 0.085                                | 0.053          |
| 36              | 0                                    | 0              |
| 37              | 0.587                                | 0.363          |
| 38              | 0                                    | 0              |
| 39              | 0.349                                | 0.216          |
| 40              | 0.128                                | 0.079          |
| 41              | 0.136                                | 0.084          |
| 42              | 0                                    | $\theta$       |
| 43              | 0.17                                 | 0.105          |
| 44              | 0                                    | 0              |
| $\overline{45}$ | $\overline{0.293}$                   | 0.182          |

Tabel 3.6 Data Beban Penyulang Basuki Rahmat (Surabaya)

| <b>Bus</b> | <b>Beban</b> |         |
|------------|--------------|---------|
|            | P(MW)        | Q(MVAR) |
| 46         |              |         |
| 47         | 0.136        | 0.084   |
| 48         | 0.136        | 0.084   |
| 49         | 0.136        | 0.084   |
| 50         | 0.128        | 0.079   |
| 51         | 0.085        | 0.053   |
| Total      | 9.385        | 5.812   |

Tabel 3.7 Data Beban Penyulang Basuki Rahmat (Surabaya)

#### **3.2.2 Membentuk matriks K, BIBC dan BCBV**

Dalam tahap selanjutnya adalah membentuk matriks K,BIBC dan BCBV dengan cara memasukkan input data jaringan dan data beban ke bentuk matriks dengan rumus :

$$
\begin{bmatrix} B_1 \\ B_2 \\ B_3 \\ B_4 \\ B_5 \end{bmatrix} = \begin{bmatrix} 1 & 1 & 1 & 1 & 1 \\ 0 & 1 & 1 & 1 & 1 \\ 0 & 0 & 1 & 1 & 0 \\ 0 & 0 & 0 & 1 & 0 \\ 0 & 0 & 0 & 0 & 1 \end{bmatrix} \begin{bmatrix} I_2 \\ I_3 \\ I_4 \\ I_5 \\ I_6 \end{bmatrix}
$$
 (1)

Maka persamaan yang lebih sederhana dan sama dapat ditulis menjadi

$$
[B] = [BIBC][I] \tag{3}
$$

Hubungan antara arus saluran dan tegangan dapat diperoleh melalui persamaan berikut.

$$
V_2 = V_1 - B_1 \cdot Z_{12} \tag{2}
$$

$$
V_3 = V_2 - B_2.Z_{23} \tag{3}
$$

$$
V_4 = V_3 - B_3 \cdot Z_{34} \tag{4}
$$

Dimana pada  $Z_{12}$ ,  $Z_{23}$ ,  $Z_{34}$  merupakan impedansi saluran dari *section* 1-2, 2-3 dan 3-4. Dengan mensubtitusikan persamaan (2) dan (3) kedalam persamaan (4), maka tegangan pada bus 4 dapat ditulis menjadi

$$
V_4 = V_1 - B_1 \cdot Z_{12} - B_2 \cdot Z_{23} - B_3 \cdot Z_{34} \tag{5}
$$

Selanjutnya tegangan bus dapat disusun dalam sebuah fungsi mastriks dari arus saluran (BIBC), sehingga diperoleh matriks BCBV (*Branch Current to Branch Voltage*) dengan cara yang sama seperti cara diatas didapatkan persamaan (8) matriks BCBV (*Branch Current to Branch Voltage*).

$$
\begin{bmatrix} V_1 \\ V_1 \\ V_1 \\ V_1 \\ V_1 \\ V_1 \end{bmatrix} - \begin{bmatrix} V_2 \\ V_3 \\ V_4 \\ V_5 \\ V_5 \\ V_6 \end{bmatrix} = \begin{bmatrix} Z_{12} & 0 & 0 & 0 & 0 \\ Z_{12} & Z_{23} & 0 & 0 & 0 \\ Z_{12} & Z_{23} & Z_{34} & 0 & 0 \\ Z_{12} & Z_{23} & Z_{34} & Z_{45} & 0 \\ Z_{12} & Z_{23} & 0 & 0 & Z_{36} \end{bmatrix} \begin{bmatrix} B_1 \\ B_2 \\ B_3 \\ B_4 \\ B_5 \end{bmatrix}
$$
 (6)

Maka persamaan yang lebih sederhana dan sama dapat ditulis menjadi

$$
[\Delta V] = [\mathbf{BCBV}][B] \tag{7}
$$

Dengan mensubtitusikan persamaan (2) ke persamaan (7) maka pada akhir penurunan persamaan diperoleh nilai ∆V dapat ditulis dengan persamaan (7) dan disederhanakan menjadi persamaan (8) sebagai berikut :

$$
[\Delta V] = [\mathbf{BCBV}][\mathbf{BIBC}][I] \tag{7}
$$

$$
[\Delta V] = [\mathbf{DLF}][I] \tag{8}
$$

Contoh implementasi perhitungan aliran daya dengan metode topology

network :

- $V = 20 \, kV$   $Z_{12} = 0.5 \, \Omega$  $S_2 = 100 \text{ kW}$   $Z_{23} = 0.1 \Omega$
- $S_3 = 400$  Kw  $Z_{34} = 0.2$  Ω

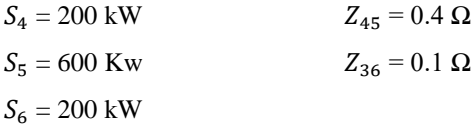

Perhitungan pertama(iterasi 1) :

$$
I_2 = \frac{S}{\sqrt{3}VLL} = \frac{100}{\sqrt{3}.20} = \frac{100}{34,6} = 2,89 A
$$
  
\n
$$
I_2 = \frac{S}{\sqrt{3}VLL} = \frac{400}{\sqrt{3}.20} = \frac{400}{34,6} = 11,56 A
$$
  
\n
$$
I_2 = \frac{S}{\sqrt{3}VLL} = \frac{200}{\sqrt{3}.20} = \frac{200}{34,6} = 5,78 A
$$
  
\n
$$
I_2 = \frac{S}{\sqrt{3}VLL} = \frac{600}{\sqrt{3}.20} = \frac{600}{34,6} = 17,34 A
$$
  
\n
$$
I_2 = \frac{S}{\sqrt{3}VLL} = \frac{200}{\sqrt{3}.20} = \frac{200}{34,6} = 5,78 A
$$

$$
[\Delta V] = [BCBV][BIBC][I]
$$

$$
= \begin{bmatrix} 0.5 & 0 & 0 & 0 & 0 & 0 \\ 0.5 & 0.1 & 0 & 0 & 0 & 0 \\ 0.5 & 0.1 & 0.2 & 0 & 0 & 0 \\ 0.5 & 0.1 & 0.2 & 0.4 & 0 & 0 \\ 0.5 & 0.1 & 0 & 0 & 0 & 0.1 \end{bmatrix} \begin{bmatrix} 1 & 1 & 1 & 1 & 1 \\ 0 & 1 & 1 & 1 & 1 \\ 0 & 0 & 1 & 1 & 0 \\ 0 & 0 & 1 & 1 & 0 \\ 0 & 0 & 0 & 1 & 0 \\ 0 & 0 & 0 & 1 & 1 \\ 0 & 0 & 0 & 0 & 1 \end{bmatrix} \begin{bmatrix} 2.89 \\ 11.59 \\ 5.78 \\ 17.34 \\ 5.78 \end{bmatrix}
$$

$$
= \begin{bmatrix} 0.5 & 0 & 0 & 0 & 0 \\ 0.5 & 0.1 & 0 & 0 & 0 \\ 0.5 & 0.1 & 0.2 & 0 & 0 \\ 0.5 & 0.1 & 0.2 & 0.4 & 0 \\ 0.5 & 0.1 & 0 & 0 & 0.1 \end{bmatrix} \begin{bmatrix} 43.35 \\ 40.46 \\ 23.12 \\ 17.34 \\ 17.34 \\ 17.34 \\ 17.34 \\ 17.34 \\ 37.26 \\ 26.28 \end{bmatrix}
$$

$$
V_1 = \begin{bmatrix} 20 \, kV \\ 20 \, kV \\ 20 \, kV \\ 20 \, kV \\ 20 \, kV \end{bmatrix} \quad V_2 = \begin{bmatrix} 20 \, kV - \Delta V_1 \\ 20 \, kV - \Delta V_1 - \Delta V_2 \\ 20 \, kV - \Delta V_1 - \Delta V_2 - \Delta V_3 \\ 20 \, kV - \Delta V_1 - \Delta V_2 - \Delta V_3 - \Delta V_4 \\ 20 \, kV - \Delta V_1 - \Delta V_2 - \Delta V_5 \end{bmatrix}
$$

$$
= \left[\begin{array}{c} 20 \ kV-21,67 \\ 20 \ kV-21,67-25,71 \\ 20 \ kV-21,67-25,71-30,33 \\ 20 \ kV-21,67-25,71-30,33-37,26 \\ 20 \ kV-21,67-25,71-26,28 \end{array}\right]
$$

$$
=\begin{bmatrix}19.978,33\\19.952,62\\19.922,29\\19.885,03\\19.926,34\end{bmatrix}
$$

Perhitungan kedua(iterasi 2) :

$$
I_2 = \frac{S}{\sqrt{3}VLL} = \frac{100}{\sqrt{3}.19,978} = \frac{100}{34.6} = 2,89 A
$$
  
\n
$$
I_2 = \frac{S}{\sqrt{3}VLL} = \frac{400}{\sqrt{3}.19,952} = \frac{400}{34.5} = 11,59 A
$$
  
\n
$$
I_2 = \frac{S}{\sqrt{3}VLL} = \frac{200}{\sqrt{3}.19,922} = \frac{200}{34.5} = 5,79 A
$$
  
\n
$$
I_2 = \frac{S}{\sqrt{3}VLL} = \frac{600}{\sqrt{3}.19,885} = \frac{600}{34.4} = 17,44 A
$$
  
\n
$$
I_2 = \frac{S}{\sqrt{3}VLL} = \frac{200}{\sqrt{3}.19,926} = \frac{200}{34.5} = 5,79 A
$$

 $[\Delta V] = [BCBV][BIBC][I]$ 

$$
= \begin{bmatrix} 0.5 & 0 & 0 & 0 & 0 & 0 \\ 0.5 & 0.1 & 0 & 0 & 0 & 0 \\ 0.5 & 0.1 & 0.2 & 0 & 0 & 0 \\ 0.5 & 0.1 & 0.2 & 0.4 & 0 & 0 \\ 0.5 & 0.1 & 0 & 0 & 0.1 & 0 \\ 0.5 & 0.1 & 0 & 0 & 0.1 & 0 \\ 0.5 & 0.1 & 0 & 0 & 0 & 0 \\ 0.5 & 0.1 & 0 & 0 & 0 & 0 \\ 0.5 & 0.1 & 0.2 & 0 & 0 & 0 \\ 0.5 & 0.1 & 0.2 & 0 & 0 & 0 \\ 0.5 & 0.1 & 0.2 & 0.4 & 0 & 0 \\ 0.5 & 0.1 & 0 & 0 & 0.1 & 0 \\ 0.5 & 0.1 & 0 & 0 & 0.1 & 0 \\ 0.5 & 0.1 & 0 & 0 & 0.1 & 0 \\ 0.5 & 0.1 & 0 & 0 & 0.1 & 0 \\ 0.5 & 0.1 & 0 & 0 & 0.1 & 0 \\ 0.2 & 0.2 & 0.4 & 0 & 0 & 0 \\ 0.5 & 0.1 & 0 & 0 & 0 & 0.1 & 0 \\ 0.2 & 0.4 & 0 & 0 & 0 & 0 & 0 \\ 0.5 & 0.1 & 0 & 0 & 0 & 0 & 0 \\ 0.2 & 0.4 & 0 & 0 & 0 & 0 & 0 \\ 0.5 & 0.2 & 0.4 & 0 & 0 & 0 & 0 \\ 0.5 & 0.1 & 0 & 0 & 0 & 0 & 0 & 0 \\ 0.2 & 0.4 & 0 & 0 & 0 & 0 & 0 & 0 \\ 0.5 & 0.4 & 0 & 0 & 0 & 0 & 0 & 0 \\ 0.5 & 0.4 & 0 & 0 & 0 & 0 & 0 & 0 \\ 0.5 & 0.4 & 0 & 0 & 0 & 0 & 0 & 0 \\ 0.5 & 0.4 & 0 & 0 & 0 & 0 & 0 & 0 \\ 0.5 & 0 & 0 & 0 & 0 & 0 & 0 & 0 \\ 0.6 & 0 & 0 & 0 & 0 & 0 & 0 & 0 \\
$$

$$
V_1 = \begin{bmatrix} 19.978,33 \\ 19.952,62 \\ 19.922,29 \\ 19.885,03 \\ 19.926,34 \end{bmatrix}
$$
  
\n
$$
V_2 = \begin{bmatrix} 19.978,33 - \Delta V_1 \\ 19.952,62 - \Delta V_1 - \Delta V_2 \\ 19.922,29 - \Delta V_1 - \Delta V_2 - \Delta V_3 \\ 19.885,03 - \Delta V_1 - \Delta V_2 - \Delta V_3 - \Delta V_4 \\ 19.926,34 - \Delta V_1 - \Delta V_2 - \Delta V_5 \end{bmatrix}
$$

$$
= \left[\begin{matrix}19{,}978.33-21{,}75 \\19{,}952.62-21{,}75-25{,}81 \\19{,}922.29-21{,}75-25{,}81-30{,}45 \\19{,}885.03-21{,}75-25{,}81-30{,}45-37{,}42 \\19{,}926.34-21{,}75-25{,}81-26{,}38\end{matrix}\right] = \left[\begin{matrix}19{,}956{,}25 \\19{,}904{,}44 \\19{,}843{,}99 \\19{,}852{,}06\end{matrix}\right]
$$

I I I I

Perhitungan kedua(iterasi 3) :

$$
I_2 = \frac{S}{\sqrt{3}VLL} = \frac{100}{\sqrt{3}.19,956} = \frac{100}{34.5} = 2,89 A
$$

$$
I_2 = \frac{S}{\sqrt{3}VLL} = \frac{400}{\sqrt{3}.19,904} = \frac{400}{34.4} = 11,62 A
$$

$$
I_2 = \frac{S}{\sqrt{3}VLL} = \frac{200}{\sqrt{3}.19,843} = \frac{200}{34,3} = 5,83 A
$$
  

$$
I_2 = \frac{S}{\sqrt{3}VLL} = \frac{600}{\sqrt{3}.19,769} = \frac{600}{34,2} = 17,54 A
$$
  

$$
I_2 = \frac{S}{\sqrt{3}VLL} = \frac{200}{\sqrt{3}.19,852} = \frac{200}{34,3} = 5,83 A
$$

# $[\Delta V] = [BCBV][BIBC][I]$

$$
= \begin{bmatrix} 0.5 & 0 & 0 & 0 & 0 & 0 \\ 0.5 & 0.1 & 0 & 0 & 0 & 0 \\ 0.5 & 0.1 & 0.2 & 0 & 0 & 0 \\ 0.5 & 0.1 & 0.2 & 0.4 & 0 & 0 \\ 0.5 & 0.1 & 0 & 0 & 0.1 & 0 \\ 0.5 & 0.1 & 0 & 0 & 0.1 & 0 \\ 0.5 & 0.1 & 0 & 0 & 0 & 0 \\ 0.5 & 0.1 & 0 & 0 & 0 & 0 \\ 0.5 & 0.1 & 0 & 0 & 0 & 0 \\ 0.5 & 0.1 & 0.2 & 0 & 0 & 0 \\ 0.5 & 0.1 & 0.2 & 0.4 & 0 & 0 \\ 0.5 & 0.1 & 0 & 0 & 0.1 & 0 \\ 0.5 & 0.1 & 0 & 0 & 0.1 & 0 \\ 0.5 & 0.1 & 0 & 0 & 0.1 & 0 \\ 0.5 & 0.1 & 0 & 0 & 0.1 & 0 \\ 0.5 & 0.1 & 0 & 0 & 0.1 & 0 \\ 0.2 & 0.4 & 0 & 0 & 0.1 & 0 \\ 0.5 & 0.1 & 0 & 0 & 0.1 & 0 \\ 0.2 & 0.4 & 0 & 0 & 0.1 & 0 \\ 0.5 & 0.1 & 0 & 0 & 0.1 & 0 \\ 0.2 & 0.4 & 0 & 0 & 0.1 & 0 \\ 0.5 & 0.2 & 0.4 & 0 & 0 & 0 \\ 0.5 & 0.1 & 0 & 0 & 0 & 0.1 & 0 \\ 0.2 & 0.4 & 0 & 0 & 0 & 0 & 0 \\ 0.5 & 0.1 & 0 & 0 & 0 & 0 & 0 \\ 0.2 & 0.4 & 0 & 0 & 0 & 0 & 0 \\ 0.5 & 0.1 & 0 & 0 & 0 & 0 & 0 \\ 0.2 & 0.4 & 0 & 0 & 0 & 0 & 0 \\ 0.5 & 0.1 & 0 & 0 & 0 & 0 & 0 \\ 0.6 & 0.1 & 0 & 0 & 0 & 0 & 0 \\ 0.7 & 0.1 & 0 & 0 & 0 & 0 & 0 \\ 0.8 &
$$

$$
V_1 = \begin{bmatrix} 19.978,33 \\ 19.952,62 \\ 19.922,29 \\ 19.885,03 \\ 19.926,34 \end{bmatrix}
$$
  
\n
$$
V_2 = \begin{bmatrix} 19.978,33 - \Delta V_1 \\ 19.952,62 - \Delta V_1 - \Delta V_2 \\ 19.922,29 - \Delta V_1 - \Delta V_2 - \Delta V_3 \\ 19.885,03 - \Delta V_1 - \Delta V_2 - \Delta V_3 - \Delta V_4 \\ 19.926,34 - \Delta V_1 - \Delta V_2 - \Delta V_5 \end{bmatrix}
$$

$$
= \left[\begin{matrix}19,978.33-21,75\\19,952.62-21,75-25,81\\19,922.29-21,75-25,81-30,45\\19,885.03-21,75-25,81-30,45-37,42\\19,926.34-21,75-25,81-26,38\end{matrix}\right] = \left[\begin{matrix}19.956,25\\19.904,44\\19.843,99\\19.769,57\\19.852,06\end{matrix}\right]
$$

Perhitungan kedua(iterasi 4) :

$$
I_2 = \frac{S}{\sqrt{3}VLL} = \frac{100}{\sqrt{3}.19,978} = \frac{100}{34,6} = 2,89 A
$$
  
\n
$$
I_2 = \frac{S}{\sqrt{3}VLL} = \frac{400}{\sqrt{3}.19,952} = \frac{400}{34,5} = 11,59 A
$$
  
\n
$$
I_2 = \frac{S}{\sqrt{3}VLL} = \frac{200}{\sqrt{3}.19,922} = \frac{200}{34,5} = 5,79 A
$$
  
\n
$$
I_2 = \frac{S}{\sqrt{3}VLL} = \frac{600}{\sqrt{3}.19,885} = \frac{600}{34,4} = 17,44 A
$$
  
\n
$$
I_2 = \frac{S}{\sqrt{3}VLL} = \frac{200}{\sqrt{3}.19,926} = \frac{200}{34,5} = 5,79 A
$$

$$
[\Delta V] = [BCBV][BIBC][I]
$$

$$
= \begin{bmatrix} 0.5 & 0 & 0 & 0 & 0 \\ 0.5 & 0.1 & 0 & 0 & 0 \\ 0.5 & 0.1 & 0.2 & 0 & 0 \\ 0.5 & 0.1 & 0.2 & 0.4 & 0 \\ 0.5 & 0.1 & 0 & 0 & 0.1 \end{bmatrix} \begin{bmatrix} 1 & 1 & 1 & 1 & 1 \\ 0 & 1 & 1 & 1 & 1 \\ 0 & 0 & 1 & 1 & 0 \\ 0 & 0 & 0 & 1 & 0 \\ 0 & 0 & 0 & 0 & 1 \end{bmatrix} \begin{bmatrix} 2.89 \\ 11.59 \\ 5.79 \\ 17.44 \\ 5.79 \end{bmatrix}
$$

$$
= \begin{bmatrix} 0.5 & 0 & 0 & 0 & 0 \\ 0.5 & 0.1 & 0 & 0 & 0 \\ 0.5 & 0.1 & 0 & 0 & 0 \\ 0.5 & 0.1 & 0.2 & 0.4 & 0 \\ 0.5 & 0.1 & 0 & 0 & 0.1 \end{bmatrix} \begin{bmatrix} 43.5 \\ 40.61 \\ 23.23 \\ 17.44 \\ 17.44 \\ 37.42 \\ 37.42 \\ 26.38 \end{bmatrix} = \begin{bmatrix} 21.75 \\ 25.81 \\ 30.45 \\ 37.42 \\ 37.42 \\ 26.38 \end{bmatrix}
$$

$$
V_1 = \begin{bmatrix} 19.978,33 \\ 19.952,62 \\ 19.922,29 \\ 19.885,03 \\ 19.926,34 \end{bmatrix}
$$
  
\n
$$
V_2 = \begin{bmatrix} 19.978,33 - \Delta V_1 \\ 19.952,62 - \Delta V_1 - \Delta V_2 \\ 19.922,29 - \Delta V_1 - \Delta V_2 - \Delta V_3 \\ 19.885,03 - \Delta V_1 - \Delta V_2 - \Delta V_3 - \Delta V_4 \\ 19.926,34 - \Delta V_1 - \Delta V_2 - \Delta V_5 \end{bmatrix}
$$

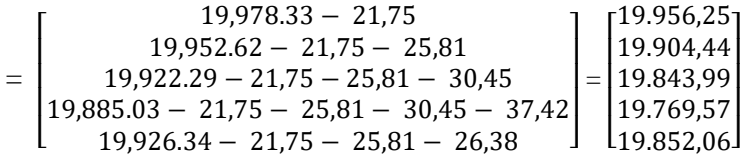